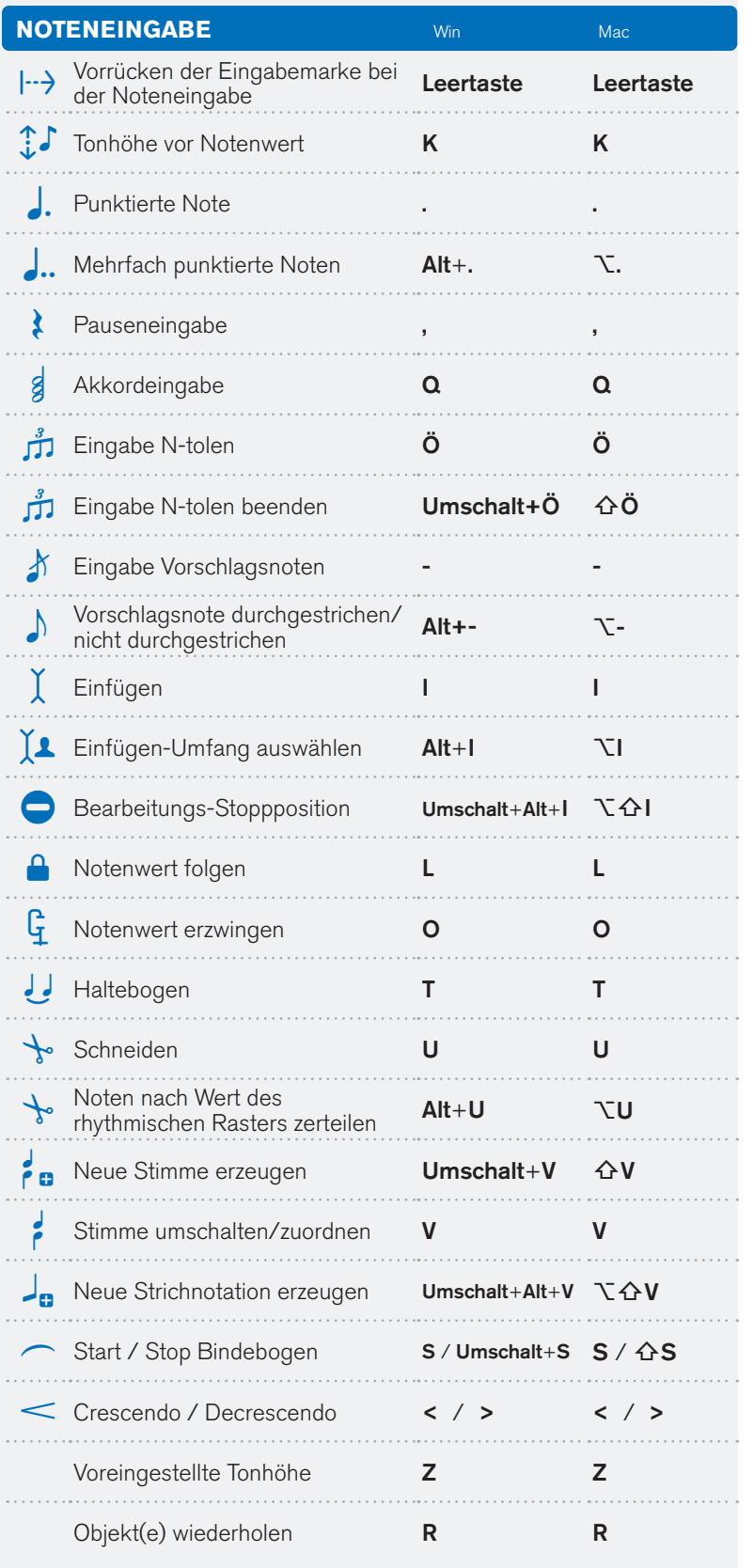

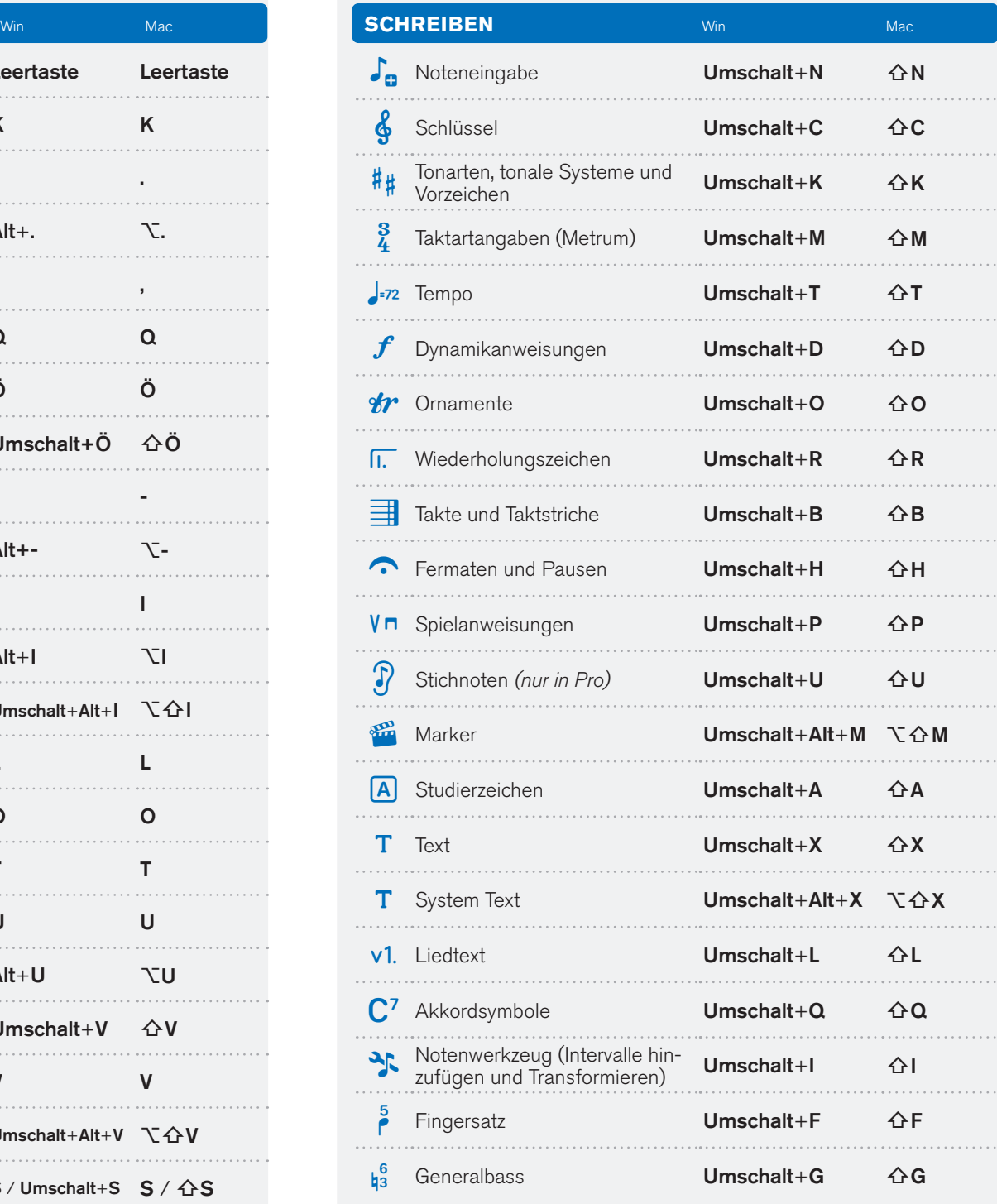

Steinberg, Dorico und alle anderen Produkt- und Firmennamen sind ™ oder ® Marken der entsprechenden Firmen. Weitere Informationen finden Sie auf der Steinberg-Website unter www.steinberg.net/trademarks. otennedy, bondo und ane andeter i riodukten did infinemation sind<br>der ® Marken der entsprechenden Firmen. Weltere Informationen<br>finden Sie auf der Steinberg-Website unter www.steinberg.net/trademarks.<br>© Steinberg Media Tec

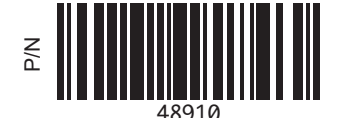

## **DDORICO** QUICK REFERENCE CARD

*Deutsche Tastaturbefehle für Dorico 4*

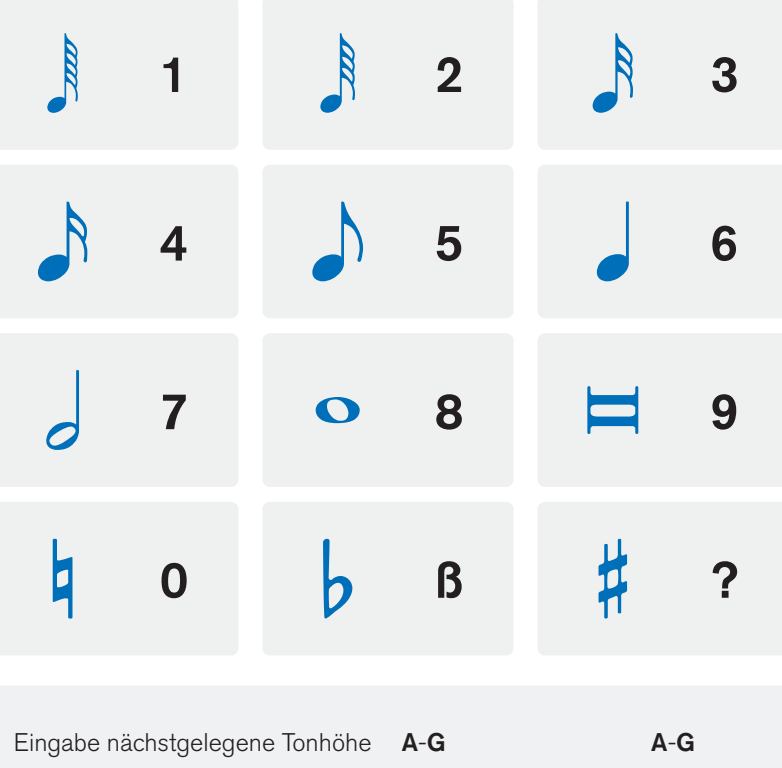

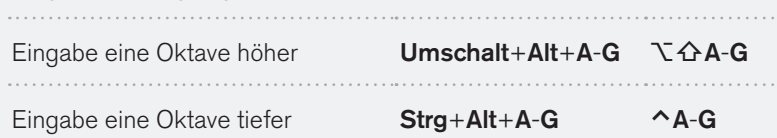

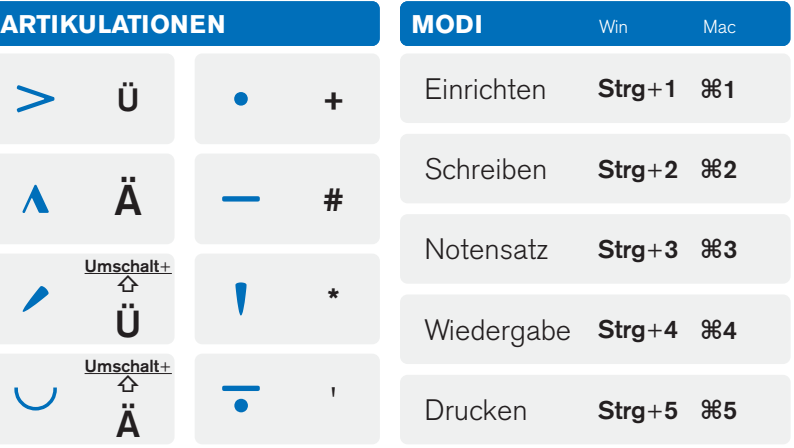

Steinberg

## dorico.com/forum youtube.com/dorico steinberg.help/dorico

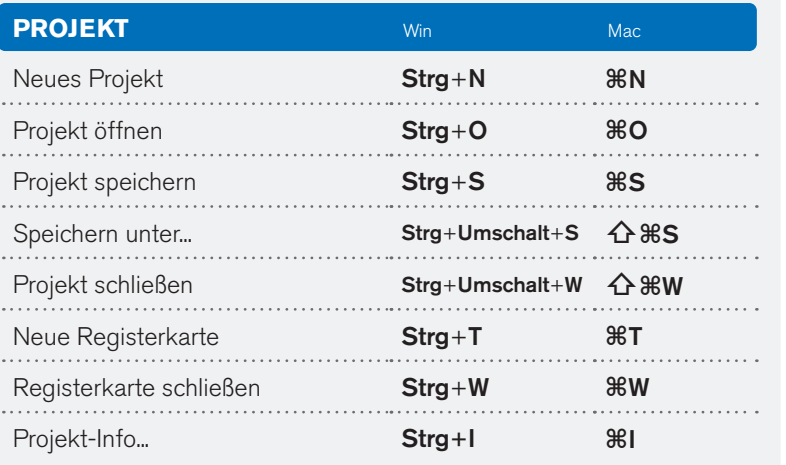

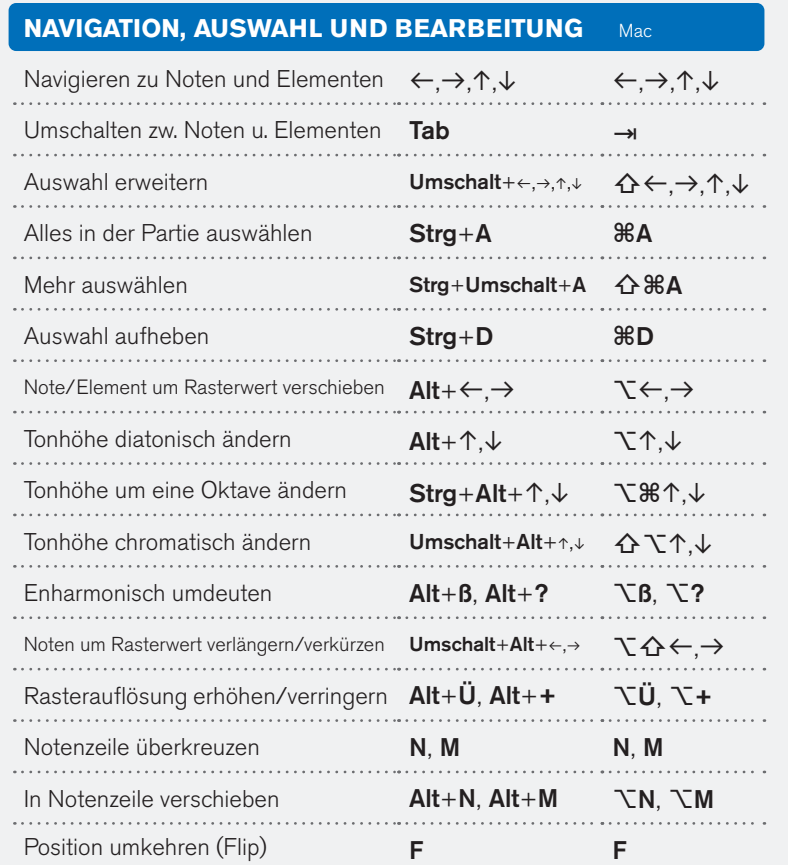

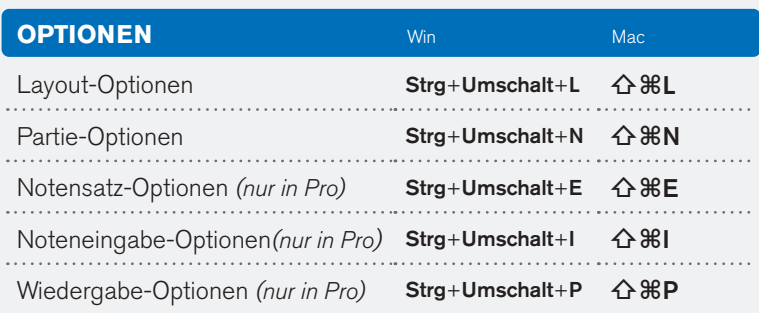

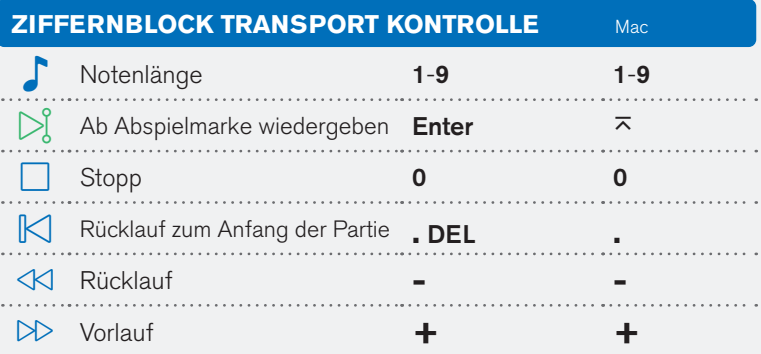

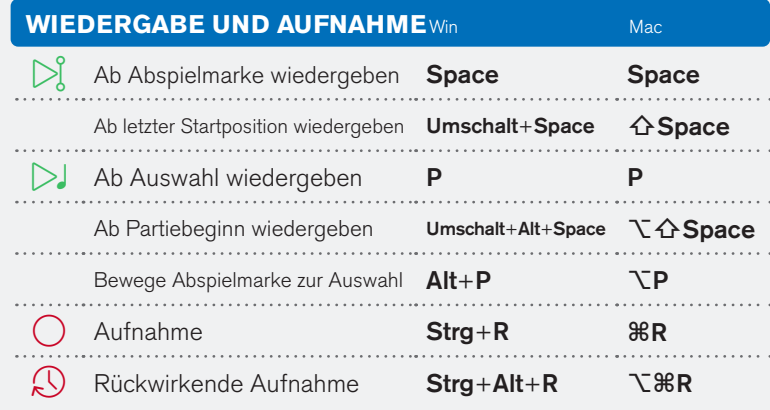

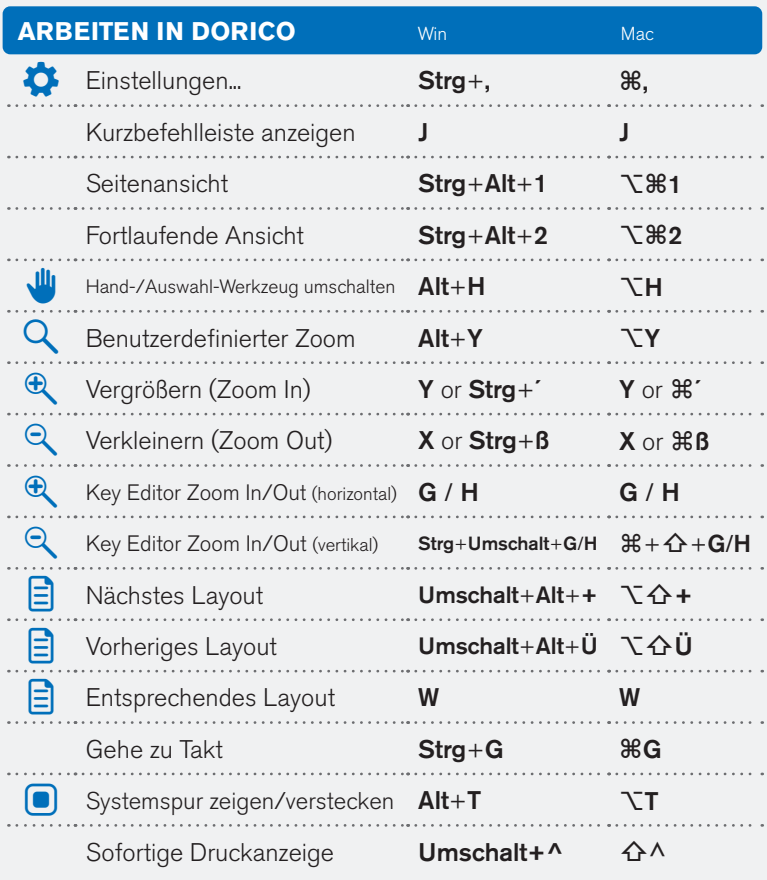

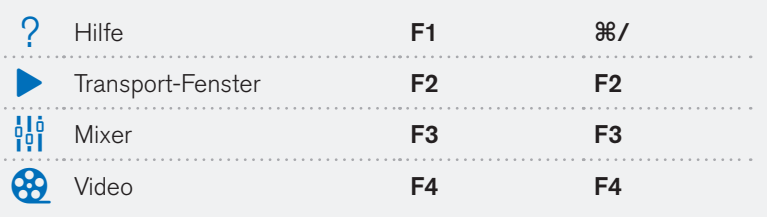

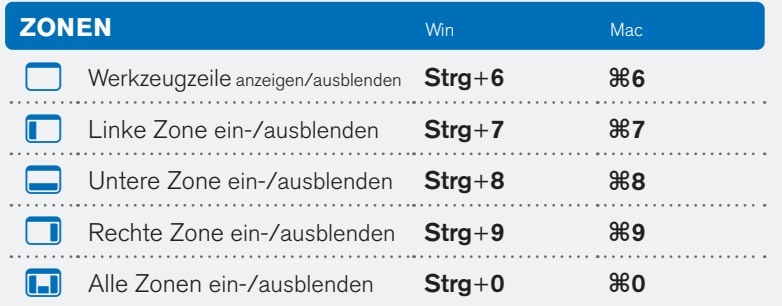

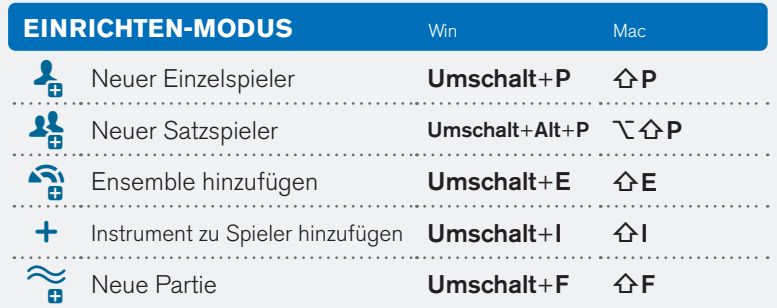

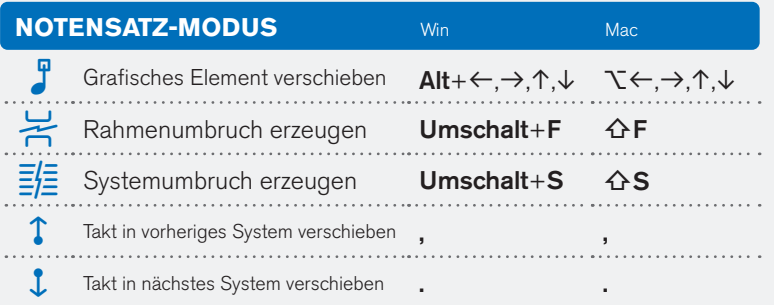

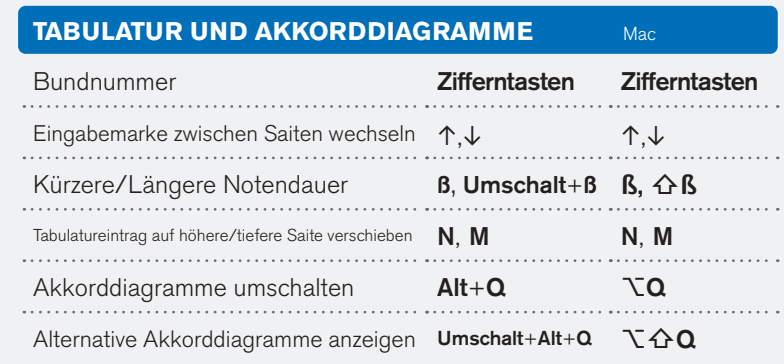